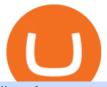

list of cryptocurrencies coinbase pro transfer usd to coinbase broker etf crypto okex email binance support

How To Use Kucoin In Us. Binance vs kucoin cryptocurrency exchange overall score comparison reveals that binance has a higher overall score of 9.6, while kucoin gathered an overall score of 8.5. Furthermore, the bot is easy to use and is available for free. Access to Mobile Money Bank Accounts Mobile banking.

https://www.theolivepress.es/wp-content/uploads/2020/09/okex.jpg||| The OKEx Crypto Exchange Review - Olive Press News Spain||| 1431 x 954

Videos for Crypto+okex

https://fxmedia.s3.amazonaws.com/articles/remote/bcbc321ad2da76a5811426be7cfa01f8.jpeg|||What Are The Broker Fees & Droker Fees & Strain Feet & Strain Feet

https://btcmanager.com/wp-content/uploads/2019/08/OKEx-Cryptocurrency-Exchange-to-Launch-IEO-for-X-Power-Chain-XPO.jpg|||OKEx Cryptocurrency Exchange to Launch IEO for X-Power ...|||1300 x 776

https://a.mytrend.it/etf/2016/11/663316/o.383896.jpg|||Come utilizzare la liquidità implicita degli ETF | Trend ...||3771 x 2121

Launched in September 2017, KuCoin has grown to become one of the most popular crypto exchanges and already has 10 million registered users across 207 countries and regions around the world. About Us

https://www.cryptovantage.com/app/uploads/2020/04/brian-miller-Sgb3OmpipWY-unsplash-1024x768-1.jpg|| |Opinion: A Business Crypto is Dangerous and Inevitable ...|||1024 x 768

Popular cryptocurrencies 1 Bitcoin BTC 2 Ethereum ETH 3 Ethereum 2 ETH2 4 Tether USDT 5 Binance Coin BNB 6 Solana SOL 7 USD Coin USDC 8 Cardano ADA 9 XRP XRP 10 Terra LUNA 11 Polkadot DOT 12 Avalanche AVAX 13 Dogecoin DOGE 14 SHIBA INU SHIB 15 Polygon MATIC 16 Binance USD BUSD 17 Crypto.com Coin CRO 18 Wrapped Bitcoin WBTC 19 Chainlink LINK 20

How To Use Kucoin In Us - Best Ideas 2021

Link your bank account to your Coinbase account. Click on Trade to open your transaction management section. Select Deposit from the Wallet Balance submenu. Click on Currency Type and.

Build a Crypto Portfolio - #1 in Security Gemini Crypto

 $https://bnbsmartchain.com/wp-content/uploads/2020/07/3-Tips-to-Protect-Your-Bitcoin-Crypto-Assets-From-the-Binance-Customer-Support-Team.png \\ ||| 3 Tips to Protect Your Bitcoin & amp; Crypto Assets: From the \\ ... \\ || 1600 x 900$ 

https://images.cointelegraph.com/images/1200\_aHR0cHM6Ly9zMy5jb2ludGVsZWdyYXBoLmNvbS91cGxvYWRzLzIwMjEtMDUvMjQyYjRhMzMtMDMyNi00NmJhLWIwNDAtODMyZjRlNTU3NzI0LmpwZw==.jpg|||Coinbase revenue tripled in Q1, plans to add bank-like services and to list DOGE|||1160 x 773

Support Center - Binance

https://writeupcafe.com/community/wp-content/uploads/2020/08/binance-support-5.jpg|||Binance Support Phone Number 1844-907-0588 || unequivocally|||1200 x 900

Does Binance.US have a customer service phone number? Extraction Fee. How to contact Binance.US support.

https://www.worldfinance.com/wp-content/uploads/2019/07/Artificial-intelligence-financial-services-1832x13 74.jpg|||Top 5 financial services that are ripe for automation ...|||1832 x 1374

https://www.justcryptocurrencies.com/wp-content/uploads/2020/10/52141/okexs-okb-crypto-slides-another-20-as-fears-around-exchange-fester.jpg|||OKExs-OKB-Crypto-Slides-Another-20% as Fears-Around ...|||2560-x-1812-as-fears-around-exchange-fester.jpg|||OKExs-OKB-Crypto-Slides-Another-20% as Fears-Around ...|||2560-x-1812-as-fears-around-exchange-fester.jpg|||OKExs-OKB-Crypto-Slides-Another-20% as Fears-Around ...|||2560-x-1812-as-fears-around-exchange-fester.jpg|||OKExs-OKB-Crypto-Slides-Another-20% as Fears-Around ...|||2560-x-1812-as-fears-around-exchange-fester.jpg|||OKExs-OKB-Crypto-Slides-Another-20% as Fears-Around ...|||2560-x-1812-as-fears-around-exchange-fester.jpg|||OKExs-OKB-Crypto-Slides-Another-20% as Fears-Around ...|||2560-x-1812-as-fears-around-exchange-fester.jpg|||OKExs-OKB-Crypto-Slides-Another-20% as Fears-Around ...|||2560-x-1812-as-fears-around-exchange-fester.jpg|||0KExs-OKB-Crypto-Slides-Another-20% as Fears-Around ...||2560-x-1812-as-fears-around-exchange-fester.jpg||0KExs-OKB-Crypto-Slides-Another-20% as-fears-around-exchange-fester.jpg||0KExs-OKB-Crypto-Slides-Another-20% as-fears-around-exchange-fester.jpg||0KExs-OKB-Crypto-Slides-Another-20% as-fears-around-exchange-fester.jpg||0KExs-OKB-Crypto-Slides-Another-20% as-fears-around-exchange-fester.jpg||0KExs-OKB-Crypto-Slides-Another-20% as-fears-around-exchange-fester.jpg||0KExs-OKB-Crypto-Slides-Another-20% as-fears-around-exchange-fester.jpg||0KExs-OKB-Crypto-Slides-Another-20% as-fears-around-exchange-fester.jpg||0KExs-OKB-Crypto-Slides-Another-20% as-fears-around-exchange-fester.jpg||0KExs-OKB-Crypto-Slides-Another-20% as-fears-around-exchange-fester.jpg||0KExs-OKB-Crypto-Slides-Another-20% as-fears-around-exchange-fester.jpg||0KExs-OKB-Crypto-Slides-Another-20% as-fears-around-exchange-fester.jpg||0KExs-OKB-Crypto-Slides-Another-20% as-fears-around-exchange-fester.jpg||0KExs-OKB-Crypto-Slides-Another-20% as-fears-around-exchange-fester.jpg||0KExs-OKB-Crypto-Slides-Another-20% as-fears-around-exchange-fester.jpg||0KExs-OKB-Crypto-

KuCoin Exchange Review (2021): Is It Reliable?

https://www.mustachianpost.com/de/images/0086/interactive-brokers-how-to-buy-vt-etf-10-thumbnail.jpg|||MustachianPost-Wie man bei Interactive Brokers den VT ...|||1440 x 900

https://thumbs.dreamstime.com/z/bitcoin-etf-cryptocurrency-trading-investment-concept-double-exposure-background-126895712.jpg|||Bitcoin ETF Cryptocurrency Trading And Investment Concept ...|||1600 x 1156

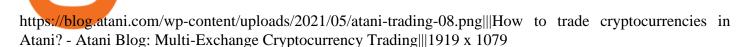

https://btcmanager.com/wp-content/uploads/2019/09/OKEx-Cryptocurrency-Exchange-to-List-Hedera-Token-HBAR.jpg|||OKEx Cryptocurrency Exchange to List Hedera Token (HBAR ...|||1300 x 776

KuCoin Review: Pros, Cons, and More The Ascent by Motley Fool

Learn more about Crypto.com Coin with OKEx! Gain more knowledge about the Crypto.com Coin Total Supply, Crypto.com Coin Circulation, Crypto.com Coin Founder, Crypto.com Coin Description, etc.. Crypto.com Chain is a high-performing blockchain powering the QR Code payment solution Crypto.com Pay, which allows users to pay or get paid in

Sell Crypto with CNY on OKEx. The easiest way to Sell cryptocurrencies using PayPal or credit card. OKEx makes it instant and convenient to buy, sell, and hold, Bitcoin and more. Demo trading ExchangeDeFi LoginSign up Exchange Trade spot, margin and derivatives DeFi Explore NFTs, DeFi and more Account Subaccount Overview Security settings

Binance.US

https://cdn-images-1.medium.com/max/2400/1\*vjjtz82RsteaBHbCXo\_ELg.gif|||How To Send Money To A Friend With My Coinbase Wallet ...|||1440 x 816

2-Step verification troubleshooting Coinbase Pro Help

Depositing from a U.S. Bank Account (ACH) Open the trading view at pro.coinbase.com/trade. On the left-hand column under Wallet Balance, select Deposit. In the Currency Type field, select USD. Select the Bank Account tab. If you have verified your bank account, it should be listed here under From. .

 $https://www.worldfinance.com/wp-content/uploads/2014/07/India-France-investment.jpg|||France\ to\ help\ fund\ Indian\ infrastructure\ |\ World\ Finance|||1024\ x\ 768$ 

Can I use KuCoin in the US? IronSet

https://www.crypto-farm.uk/wp-content/uploads/2021/02/Broker-ETF-Which-broker-trackers-to-choose.jpeg||| Broker ETF: Top Brokers for Tracker Trading in 2021||1440 x 1000

https://cdn.gobankingrates.com/wp-content/uploads/2018/07/group-of-brokers-in-conference-room-iStock-867 367058.jpg|||Best ETF Brokers: Find One to Meet Your Needs | GOBankingRates|||1920 x 1080

Fiat currency (ex: USD) is not needed to trade; How do I convert cryptocurrency? On a web browser . 1. Sign in to your Coinbase account. 2. At the top, click Buy/Sell > Convert. 3. There will be a panel with the option to convert one cryptocurrency to another. 4. Enter the fiat amount of cryptocurrency you would like to convert in your local currency.

The Best Brokerage Firms On The List Coming in at 4½ out of 5 stars the best brokerage firms in 2022 are TD Ameritrade and Ally Invest. TD Ameritrade is a well-known, established and heavily-advertised online broker. With 12 million customers, the company is among the biggest brokerages in the U.S.

Best Online Brokers For ETFs In January 2022 Bankrate

Buy Cryptocurrency How to Buy Cryptocurrency Buy Crypto .

Enabling Duo or Google Authenticator (TOTP) Coinbase Help

To transfer crypto from Coinbase Wallet to your Coinbase.com account. Open Coinbase Wallet on your mobile device. Tap Send. Enter the amount youd like to transfer. Select the supported coin and tap Next. When prompted to enter the address you would like to send to, tap Coinbase. Follow the .

 $https://www.cryptonewsz.com/wp-content/uploads/2019/03/okex-logo.png|||OKEx\ is\ now\ proved\ as\ a\ Wash\ Trading\ Problem\ Free\ ...|||1269\ x\ 800$ 

 $https://miro.medium.com/max/1400/1*ybnxAtRFOWuQhXyuhIn\_Mw.png|||Coinbase - a Beginners Guide. \\ Disclaimer: the information ...|||1400 x 1050$ 

https://images.cointelegraph.com/images/1434\_aHR0cHM6Ly9zMy5jb2ludGVsZWdyYXBoLmNvbS9zdG9yYWdlL3VwbG9hZHMvdmlldy83MDUxNDY0ZjBhYTM4ZDZmOWZjN2ZkODM3OWNlM2U1ZC5qcGc=.jpg||Parent Co. of Worlds Largest Crypto Exchange OKEx ...||1434 x 955

Dow Jones Internet ETFs - 3X Bull & Bear Bold ETFs

https://www.investopedia.com/thmb/PuOGZ830skdCNn1eeGgk\_iuNgHA=/2324x1289/filters:fill(auto,1)/Gett yImages-653398348-80c26f01cd6647a8843eb977fdc91f89.jpg|||ETF Futures and Options|||2324 x 1289 https://static.cryptohopper.com/images/news/uploads/1598943907-binance-p2p-supports-leading-filipino-e-wa llet-apps-gcash-and-paymaya.jpg|||Binance P2P Supports Leading Filipino E-Wallet Apps GCash ...||1600 x

https://www.lynxbroker.de/wp-content/uploads/2020/02/etf-portfolio-vergleichen-etf-benchmarker-1920x144 0.jpg||ETF-Broker LYNX Hier ETFs handeln beim besten Broker||1920 x 1440

https://brokerverglei.ch/wp-content/uploads/2019/11/ETF-Handel.jpg|||Die besten ETF Broker im Vergleich - Brokervergleich|||1200 x 797

https://public.bnbstatic.com/image/cms/article/body/202101/65881a1ff0eed9a2d23535e74bd588d9.png|||How to Buy Cryptocurrency on Binance P2P (web)? | Binance ...|||1600 x 833

https://technicalsindh.com/wp-content/uploads/2021/01/PicsArt\_01-07-05.57.27.jpg|||OKEx - Bitcoin Crypto Trading Platform For Android ...|||2063 x 1080

The 5 Largest Brokerage Firms in 2021 Portfolio Management.

Select Enter a provided key from the menu that appears. In the form, fill out the account name with something that describes this account (such as "Coinbase") and type the seed into the field for the key. DUO Click the add key button in the top right corner of the screen. In the next screen (QR code scanner) click the no barcode button.

Coinbase describes 2SV via an authenticator app as a secure option. Enter the 7-digit code sent to your phone and click Confirm. An Enable Authenticator Support dialog box will open, showing a QR code. Use your authenticator app to scan the QR code. Coinbase currently supports Google Authenticator, Duo Mobile, and Microsoft Authenticator.

6 Best Online Brokers for ETF Investing in 2021 Benzinga

Best Brokers for ETFs - Investopedia

900

https://www.philly.com/resizer/zqFLzD3loW3B2-e61VyEQrkXcwE=/1400x932/smart/arc-anglerfish-arc2-prod-pmn.s3.amazonaws.com/public/G52XF7G3K5CRVHBXS2ZFILKBPU.jpg|||Vanguard effect? SoFi launches 'free ETF as fee war ...|||1400 x 932

 $http://static.cdn-seekingalpha.com/uploads/2015/2/26/screen\_shot\_2015\_02\_26\_at\_3.34.24\_pm.png|||Seven Do's And Don'ts Of ETF Trading - Nasdaq.com|||1134 x 786$ 

https://www.lynxbroker.ch/wp-content/uploads/2020/02/etf-finden-etf-replicator.jpg|||ETF-Broker LYNX Hier ETFs handeln beim besten Broker|||2000 x 1500

https://www.ioinvesto.com/it/wp-content/uploads/2021/03/Mockup-1-1536x1380.png|||Miglior broker per ETF - Funnel|||1536 x 1380

Coinbase Authenticator App New Phone

Broker-Dealers ETFs invest in stocks of companies involved in the business of buying and selling securities, operating as both a broker and a dealer. These include both traditional brokers as well as online brokers. See more ETF Overview Overview Returns Fund Flows Expenses ESG Dividends Holdings Taxes Technicals Analysis Realtime Ratings

https://lh3.googleusercontent.com/p-7unLFcczDS\_2hU99xssb36Rwk3yqz8iRI4ObiN8j8anV4d51y0D3n1tgdI 8ibQ34bv8-qLQyiHRzerfbnTDpEZ3ETQInc-iGNU9HJKbjeIZoQx8Vr8n27ExDBgjvMIhPrPvIv9|||How to withdraw AUD on Binance.com | Binance Support|||1600 x 768

 $https://static.coinall.ltd/cdn/assets/academy/2020/09/1140403.png?x-oss-process=image/quality, q\_85|||How to earn crypto using OKEx Jumpstart Mining | Beginners ...|||2400 x 1350$ 

Is KuCoin Available In USA [All You Need To Know .

https://public.bnbstatic.com/image/cms/article/body/202108/0a08ecfdf6045f969d46dc695ce902c9.png|||How to Find My Transaction ID (TxID) | Binance Support|||1374 x 814

Briefing for KuCoin SEPA Payment Method KuCoin Help Center

woodland wolves football; coinbase qr code for google authenticator; coinbase qr code for google

authenticator. 0; 1; beachcomber cottages corpus christi, tx

https://ico-investor.net/wp-content/uploads/2019/12/OKEx-at-Consensus-Singapore.jpg|||Crypto Exchange OKEx Launching Options Trading Later This ...||1469 x 972

 $https://tonyy.in/assets/img/2017/08/binance-account.png|||Bittrex\ Account\ Recovery\ 2fa\ Where\ Is\ My\ Wallet\ On\ Binance|||2880\ x\ 1236$ 

Okex is a digital crypto trading platform where you can buy, sell or invest your money in the form of digital currencies. Okex and Okex Coin, is another platform of Okex, are digital crypto merchandising forums.

How do I move crypto between my Wallet and Coinbase.com .

https://everybithelps.co.uk/wp-content/uploads/2021/07/Screenshot-2021-07-13-at-10.01.26.png|||How to Delete your Binance Account (2021)|||1286 x 1244

https://s3.cointelegraph.com/storage/uploads/view/2684c7f18bdd7e2fbac4c4aa69d865a8.jpg|||Crypto

Exchange OKEx Is Developing Its Own Blockchain||1450 x 966

 $https://www.ifec.org.hk/sites/web/common/images/investment/investment-products/etf/unfunded-swap-en.jpg \\ ||Unfunded swap - The Chin Family|||2480 x 2244 \\$ 

Best Cryptocurrencies on Coinbase Ranked Benzinga Crypto

Binance P2P Applies T+1 Withdrawal Limit to the Bahrain Market 2022-01-13 Binance Staking Launches ICP Staking with Up to 38.75% APY 2022-01-12 74th Phase of Dual Investment Launched - Adding LUNA and AVAX 2022-01-12

How to Deposit Money into Coinbase from a PC or Mobile Device

OKEx Review (2021) - Everything You Need to Know About OKEx

https://m.foolcdn.com/media/millionacres/original\_images/ETF\_-\_GI.jpg?crop=4:3,smart|||What Is Holding Cost Etf Richest Stock Brokers Ever|||1751 x 1313

The second way to contact Binance is via Twitter. Binance has a Twitter account for customer support @BinanceHelpDesk. Firstly, navigate to their Twitter profile. Once youre on the Binance Customer Support Twitter profile, you can send a direct message to them. Click on the mail icon to open a conversation with them.

Schwab is our choice for best overall online broker for ETFs due to the strength of its ETF screener combined with the general quality of its overall platform, including portfolio analysis tools.

https://5648a32b1b5a3a5b5643-df85c9fda982b527598232f4f24f3783.ssl.cf2.rackcdn.com/vid47228987\_uid6 09d243aa9345.jpg|||Damaged Harley-Davidson Trike Tri Glide Ultra Cla ...|||1600 x 1200

https://everipedia-storage.s3.amazonaws.com/ProfilePics/okex 09737.jpeg|||OKEx Wiki|||1201 x 1201

https://www.worldfinance.com/wp-content/uploads/2014/04/Medical-tourism.jpg|||Medical tourism pumps blood back into multiple economies ...|||1024 x 768

 $https://filestore.community.support.microsoft.com/api/images/0dfa7d56-d478-496b-a885-4497751a0d08?uplo\ ad=true|||Microsoft Authenticator Scan Qr Code|||1332 x 831$ 

2-step verification FAQ Coinbase Pro Help

https://373d8fa43c1cb2ce2b8d-1fe6352db565e9dd588b8825d80756f.ssl.cf2.rackcdn.com/vid47794145\_uid6 0d233f0c2b91.jpg|||Damaged Polaris Rzr Pro Xp Atv For Sale And Auction | 3Nsrac929Mg175437|||1600 x 1200

OKEx is a secure crypto exchange that makes it easy to buy, sell, and trade cryptocurrency like Bitcoin, Ethereum, and more. Buy crypto with credit card & amp; PayPal instantly.

 $https://s.wsj.net/public/resources/images/BN-JI913\_0713NY\_GR\_20150713113513.jpg|||Trading in Stocks, ETFs Was Halted More Than 1,200 Times ...|||1242 x 810$ 

Browse assets Coinbase

https://thumbs.dreamstime.com/z/coin-cryptocurrency-okb-okex-stack-coins-dice-exchange-chart-to-buy-sell-hold-coin-cryptocurrency-okex-okb-stack-156120503.jpg|||Coin Cryptocurrency Okb Okex Stack Of Coins And Dice ...|||1600 x 1155

https://www.datadriveninvestor.com/wp-content/uploads/2018/11/bcetf.jpg|||Will an ETF Transform Bitcoin like it did in Gold? | Data ...|||2048 x 1152

Cryptocurrency Prices, Charts, Daily Trends . - Coinbase

2021 List of crypto-currencies offered for trading on Coinbase account. See which coins you can buy/sell/trade with Coinbase. Cryptocurrency List at Coinbase As of this writing, Coinbase list of cryptocurrencies and NFTs: Bitcoin Ethereum Cardano Tether DOGE USDC Chainlink Litecoin Uniswap Tokens Bitcoin Cash ALGO Wrapped BTC Internet Computer

 $https://support.cryptact.com/hc/article\_attachments/360078248931/EN-3-trade-hist-detail.png|||How Download Trade History From Binance|||1034 x 956$ 

View crypto prices and charts, including Bitcoin, Ethereum, XRP, and more. Earn free crypto. Market highlights including top gainer, highest volume, new listings, and most visited, updated every 24 hours.

 $https://external-preview.redd.it/BC0bONpozyE8\_UxzBgTC2AAP611czNcOkjug5G7AK\_Y.jpg?auto=webp\& s=7616b6eabe29206d3442df9820b02d2d001e510f|||KuCoin Invitation Code and link to bonus explained: Neotrader|||1200 x 3601$ 

The conversion value for 1 USD to 0.003918 COIN. BeInCrypto is currently using the following exchange rate 0.003918. You can convert USD to other currencies like LUNA, XRP or DOT. We updated our exchange rates on 2022/01/16 21:04. In the last 24 hours, the maximum exchange rate of 1 USD to COIN stands at and the lowest exchange rate at .

These Bunch of Cryptocurrencies Make Their Way to Coinbase Pro

https://binantrader.com/images/binance/1615339443828/original/how-to-contact-binance-support.jpg|||How to Contact Binance Support|||3640 x 2000

https://www.comparebeforebuying.com/wp-content/uploads/Binance-vs-Coinbase-Pro-Cryptocurrency-Marke ts.jpg|||Binance vs Coinbase Pro (2020): Comparing Top Exchanges - Compare Before Buying|||1600 x 900

COVAL, IDEX, MCO2, POLS, FOX, SPELL and SUPER are some of the new cryptocurrencies making way to Coinbase Pro. Read more to know about their functionality. On Monday, December 6, Coinbase announced.

https://finbold.com/wp-content/uploads/2021/06/Welcome-to-coinbase-2.jpg|||How Long Does Coinbase Verification Take? | KYC Guide ...|||1184 x 2048

https://image.isu.pub/190509112802-c6e9ece4ce0100b064bd419e33e2414c/jpg/page\_1.jpg|||Binance [+866,828,0073] Binance Support Number by cndps14 ...|||1500 x 1125

List of Top 10 Investment Banking Firms in India. 1. JPMorgan Chase : 2. Goldman Sachs : 3. Bank of America Merrill Lynch : 4. Morgan Stanley : 5. Citigroup : 6. Deutsche Bank : 7. Credit Suisse : 8. Barclays Capital : 9. UBS : 10. Wells Fargo :

https://dccbf39d9d9a41994e64-31abd3e22092f27fe554af55dd59d22e.ssl.cf2.rackcdn.com/vid46547267\_uid6 09ad4481dad2.jpg|||Damaged Lexus Ls 500 Car For Sale And Auction ...|||1600 x 1200

Anyway to transfer USD from Newton to Coinbase? : newtonco

KuCoin is a cryptocurrency exchange that operates outside of the United States. Because it does not hold licenses in America, Kucoin users will have restrictions on how much they can withdraw and from where if trading within American borders often making them tempting targets for US-based hackers looking to steal funds!

 $https://images.cointelegraph.com/images/1434\_aHR0cHM6Ly9zMy5jb2ludGVsZWdyYXBoLmNvbS91cGxvYWRzLzIwMjEtMTIvYzFhNGZkMTktMDEzMi00Y2Y4LWFmZTItOGM3NGIwYmUwYzgxLmpwZw==.jpg|||Listing frenzy! Coinbase adds nearly 100 crypto assets for trading in 2021|||1434 x 955$ 

Cboe Market Data Services - US and European Exchange Data

 $https://learnbonds.com/wp-content/images/2020/04/ETF-Investing.jpg|||Best\ ETFs\ Brokers\ in\ 2020|||1820\ x\ 1024$ 

14 Best Online B

14 Best Online Brokers for ETF Investing of January 2022.

 $https://mediacloud.kiplinger.com/image/private/s--ocCNd\_Iu--/t\_content-image-desktop@2/v1580388518/kipimages/pages/etf-brokers-table.jpg|||Best Brokers for Free ETFs | Kiplinger|||1690 x 950 | Kiplinger|||1690 x 950 | Kiplinger|||1690 x 950 | Kiplinger|||1690 x 950 | Kiplinger|||1690 x 950 | Kiplinger|||1690 x 950 | Kiplinger|||1690 x 950 | Kiplinger|||1690 x 950 | Kiplinger|||1690 x 950 | Kiplinger|||1690 x 950 | Kiplinger|||1690 x 950 | Kiplinger|||1690 x 950 | Kiplinger|||1690 x 950 | Kiplinger|||1690 x 950 | Kiplinger|||1690 x 950 | Kiplinger|||1690 x 950 | Kiplinger|||1690 x 950 | Kiplinger|||1690 x 950 | Kiplinger|||1690 x 950 | Kiplinger|||1690 x 950 | Kiplinger|||1690 x 950 | Kiplinger|||1690 x 950 | Kiplinger|||1690 x 950 | Kiplinger|||1690 x 950 | Kiplinger|||1690 x 950 | Kiplinger|||1690 x 950 | Kiplinger|||1690 x 950 | Kiplinger|||1690 x 950 | Kiplinger|||1690 x 950 | Kiplinger|||1690 x 950 | Kiplinger|||1690 x 950 | Kiplinger|||1690 x 950 | Kiplinger|||1690 x 950 | Kiplinger|||1690 x 950 | Kiplinger|||1690 x 950 | Kiplinger|||1690 x 950 | Kiplinger|||1690 x 950 | Kiplinger|||1690 x 950 | Kiplinger|||1690 x 950 | Kiplinger|||1690 x 950 | Kiplinger||160 x 950 | Kiplinger||160 x 950 | Kiplinger||160 x 950 | Kiplinger||160 x 950 | Kiplinger||160 x 950 | Kiplinger||160 x 950 | Kiplinger||160 x 950 | Kiplinger||160 x 950 | Kiplinger||160 x 950 | Kiplinger||160 x 950 | Kiplinger||160 x 950 | Kiplinger||160 x 950 | Kiplinger||160 x 950 | Kiplinger||160 x 950 | Kiplinger||160 x 950 | Kiplinger||160 x 950 | Kiplinger||160 x 950 | Kiplinger||160 x 950 | Kiplinger||160 x 950 | Kiplinger||160 x 950 | Kiplinger||160 x 950 | Kiplinger||160 x 950 | Kiplinger||160 x 950 | Kiplinger||160 x 950 | Kiplinger||160 x 950 | Kiplinger||160 x 950 | Kiplinger||160 x 950 | Kiplinger||160 x 950 | Kiplinger||160 x 950 | Kiplinger||160 x 950 | Kiplinger||160 x 950 | Kiplinger||160 x 950 | Kiplinger||160 x 950 | Kiplinger||160 x 950 | Kiplinger||160 x 950 | Kiplinger||160 x 950 | Kiplinger||160 x 950 | Kiplinger||160 x 950 | Ki$ 

http://whatisanchor.com/assets/images/card.jpg?v=a9ea9f1a|||WHAT IS ANCHOR?|||1280 x 800

https://www.justcryptocurrencies.com/wp-content/uploads/2020/11/52976/okex-to-restore-crypto-withdrawal-service-on-its-platform-by-nov-27.jpg|||OKEx to Restore Crypto Withdrawal Service on Its Platform ...|||1920 x 1280

https://2.bp.blogspot.com/-k4HffXpdLjU/Wk2yi3w-LUI/AAAAAAACCw/RvQgaJpVrbMo9yFBY8BTC0 W9\_HGMb2eDgCLcBGAs/s1600/Binance.png|||Binance Account Locked? Google 2FA authentication problem ...||1600 x 1237

https://cryptopolitanimg.s3.amazonaws.com/wp-content/uploads/2020/10/16192218/OKEx-claims-addresses-moving-BTC-to-Binance-arent-theirs.png|||False alarm: OKEx crypto exchange is not moving funds to ...|||1140 x 815

https://i.redd.it/jgwi8a9rwoo61.jpg|||I wrote to the support because I cannot make withdrawals ...|||1125 x 2436 USD Coin (USDC) - Stablecoin by Coinbase

http://cryptoext.com/wp-content/uploads/2018/12/Coinbase-to-add-ripple-crypto.jpg|||Coinbase Considers Adding 31 More Crypto Assets, Including Ripple Cryptoext|||1920 x 1080

Binance Campus BUIDLer Program - Rewards & Deposit a Minimum of \$50 in Your Futures Wallet and Trade Futures to Win Up to 500 BUSD 2021-11-22 Buy SHIB and Win DOGE Tokens - \$1,000 in DOGE to Be Given Away 2021-11-19

Funding your account with USD Coinbase Pro Help

Top 10 Investment Banking Companies in India Topcount

 $https://scambinance.com/ru/uploads/posts/2020-06/1591453696\_screenshot\_4.jpg|||Binance\_does\_not\_answerquestions\_about\_its\_legal\_and\_...|||1137\_x\_859$ 

Restoring 2-step verification from a secret seed Coinbase.

 $http://c.asstatic.com/images/3793891\_636912367007972500-slide1\_fs.png|||Binance\ Customer\ Service\ Phone\ Number\ |authorSTREAM|||1200\ x\ 900$ 

See the best & Derivative Coinbase of the secure option. 10. When setting-up an authenticator app, Coinbase describes 2SV via an authenticator app as a secure option. 10. When setting-up an authenticator app, Coinbase displays a QR code. Step 1: Open the Google Authenticator App and click on & Quot;+& Quot; located at the bottom right of the page.

How to Protect Your Coinbase Account With Two-Step Verification

Any Coinbase user can access Coinbase Pro with the same login information they use for Coinbase. Here's a closer look at the five cryptocurrencies Coinbase has added to its roster. 1.

 $https://s3.cointelegraph.com/storage/uploads/view/a5686a653784b113d29e74a13f019501.jpg|||OKEx\ Expands\ Its\ Crypto\ Options\ to\ Daily,\ Two-Day,\ and\ ...|||1450\ x\ 966$ 

https://nullpoint.io/static/img/banner-ibmanager.jpg?v=9d6507a294b63855b00dee0e6d475135|||How To Start A Forex Brokerage Firm|||1680 x 878

https://i0.wp.com/inc42.com/wp-content/uploads/2020/02/Feature\_Image\_Crypto.jpg?fit=1360%2C1020&ssl=1||Cryptocurrency Updates: CoinDCX Partners OKEx, IAMAI Case ...||1360 x 1020

These 5 Popular Cryptos Are Now Available on Coinbase

https://cdn-images-1.medium.com/max/1600/1\*qUPfBbmH8afV8Eia0HvsxA.png|||Lowest Fee Crypto Exchange Usa / 8 Best Crypto Exchanges ...|||1484 x 1150

https://buyandhold100crypto.com/wp-content/uploads/2017/12/Screen-Shot-2017-12-14-at-15.01.12.png|||Ho w to sing up Binance | Buy and Hold 100 Crypto|||1238 x 1060

3 Ways to Contact Binance - Followchain

https://uploads-ssl.webflow.com/5fb4828f3dfac00231c3c315/5fc2aa5ee509f353ded64c54\_Coinbase Pro 2.png|||Learn About Coinbase Pro | Currencies Supported | How Secure Coinbase Pro is ? | CoinBeast ...|||2880

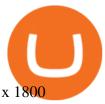

 $https://www.worldfinance.com/wp-content/uploads/2014/08/HP-sues.jpg|||HP\ to\ sue\ Deloitte\ over\ Autonomy\ deal\ |\ World\ Finance|||1024\ x\ 768$ 

Customer Support Binance.US

KuCoin launched its Futures (previously known as KuMEX) platform in mid-2019. It allows users to trade Bitcoin (BTC) and Tether (USDT) margined contracts with up to 100x leverage. It means that you can trade up to USD 10,000 worth of contracts with just USD 100 in your account.

Cboe Global Markets - Six equities exchanges

https://www.msci-world.de/wp-content/uploads/2020/11/etf-depot-vergleich.jpg|||ETF Depot Vergleich | Online-Broker ETF Sparplan Depot ...|||1920 x 1271

7 Best Coinbase Cryptos to Buy for Your Portfolio InvestorPlace

Okex Why Should It Be Your Next Crypto Exchange Partner?

 $https://images.prismic.io/coinmetro/a46bd94d-b4cd-4d49-b7df-8d0c92c9b65d\_img\_globe\_mobile.png? auto=compress, format& rect=20,0,1460,1304& w=1500& h=1340|||Lowest Fee Crypto Exchange Usa / Which Crypto Exchange Has ...|||1500 x 1340|||$ 

All customer support is handled via our support ticket system. To file a support ticket, navigate to the Submit a Request page. After submitting a support request, you will receive a confirmation email from support@binanceussupport.zendesk.com to confirm we've received your request and provide your ticket ID number. Please provide as much information as possible when creating your request, as this will help us to help you.

https://public.bnbstatic.com/image/cms/article/body/4517/7ecd9bf092f7947dd69685abd08712c6-4.png|||How to Unlock My Account on Binance App | Binance Support|||1053 x 1600

https://shorebridge.com.au/wp-content/uploads/2021/05/stock-stock-graph-on-display-screen-1536x810.jpg|||Share trading & amp; ETFs - Shorebridge Wealth Advisers|||1536 x 810 |||Shorebridge Wealth Advisers|||1536 x 810 |||Shorebridge Wealth Advisers||||1536 x 810 |||Shorebridge Wealth Advisers|||1536 x 810 |||Shorebridge Wealth Advisers|||1536 x 810 |||Shorebridge Wealth Advisers|||1536 x 810 |||Shorebridge Wealth Advisers|||1536 x 810 |||Shorebridge Wealth Advisers|||1536 x 810 |||Shorebridge Wealth Advisers|||1536 x 810 |||Shorebridge Wealth Advisers|||1536 x 810 |||Shorebridge Wealth Advisers|||1536 x 810 |||Shorebridge Wealth Advisers|||1536 x 810 |||Shorebridge Wealth Advisers|||1536 x 810 |||1536 x 810 |||1536 x 810 |||1536 x 810 |||1536 x 810 |||1536 x 810 |||1536 x 810 |||1536 x 810 |||1536 x 810 |||1536 x 810 |||1536 x 810 |||1536 x 810 |||1536 x 810 |||1536 x 810 |||1536 x 810 |||1536 x 810 |||1536 x 810 |||1536 x 810 |||1536 x 810 |||1536 x 810 |||1536 x 810 |||1536 x 810 |||1536 x 810 |||1536 x 810 |||1536 x 810 |||1536 x 810 |||1536 x 810 |||1536 x 810 |||1536 x 810 |||1536 x 810 |||1536 x 810 |||1536 x 810 |||1536 x 810 |||1536 x 810 |||1536 x 810 |||1536 x 810 |||1536 x 810 |||1536 x 810 |||1536 x 810 |||1536 x 810 |||1536 x 810 |||1536 x 810 |||1536 x 810 |||1536 x 810 |||1536 x 810 |||1536 x 810 |||1536 x 810 |||1536 x 810 |||1536 x 810 |||1536 x 810 |||1536 x 810 |||1536 x 810 |||1536 x 810 |||1536 x 810 |||1536 x 810 |||1536 x 810 |||1536 x 810 |||1536 x 810 |||1536 x 810 |||1536 x 810 |||1536 x 810 |||1536 x 810 |||1536 x 810 |||1536 x 810 |||1536 x 810 |||1536 x 810 |||1536 x 810 |||1536 x 810 |||1536 x 810 |||1536 x 810 |||1536 x 810 |||1536 x 810 |||1536 x 810 |||1536 x 810 |||1536 x 810 |||1536 x 810 |||1536 x 810 |||1536 x 810 |||1536 x 810 |||1536 x 810 |||1536 x 810 |||1536 x 810 |||1536 x 810 |||1536 x 810 |||1536 x 810 |||1536 x 810 |||1536 x 810 |||1536 x 810 |||1536 x 810 |||1536 x 810 |||1536 x 810 |||1536 x 810 |||1536 x 810 |||1536 x 810 |||1536 x 810 |||1536 x 810 |||1536 x 8

Real Estate Investing - Invest with Transparency

https://bitcoinke.io/wp-content/uploads/2020/02/Binance-Community-Giveaway.jpg|||[BINANCE

GIVEAWAY] Binance is Giving Away Over \$1,100,000 ... || 1600 x 900

 $https://static.coinall.ltd/cdn/assets/academy/2020/09/1226073.png?x-oss-process=image/quality, q\_85|||How to practice trading crypto on OKEx with Demo Trading ...|||2400 x 1350$ 

https://thumbs.dreamstime.com/z/bitcoin-etf-cryptocurrency-trading-investment-concept-double-exposure-background-bitcoin-etf-cryptocurrency-trading-138605259.jpg|||Bitcoin ETF Cryptocurrency Trading And Investment Concept ...|||1600 x 989

Customs Brokerage Company - Customs Services - maersk.com

https://i1.wp.com/inc42.com/wp-content/uploads/2020/02/crypto.jpg?resize=1250%2C938&ssl=1|||Globa 1 Crypto Co OKEx Partners With CoinDCX To Launch ...|||1250 x 938

https://coinerblog.com/wp-content/uploads/2018/10/Crypto-Exchange-OKEx-Lists-4-New-Stablecoins-CoinD esk.jpg|||Crypto Exchange OKEx Lists 4 New Stablecoins - CoinDesk ...||1500 x 941

OKEx uses industry-leading security measures and state-of-the-art infrastructure to ensure that your crypto assets remain secure. To buy cryptocurrency with CNY on OKEx, all you need to do is sign up for an account, verify your identity and you can start buying cryptocurrencies using a variety of payment methods.

 $https://f100-res.cloudinary.com/image/fetch/s--t_0pr-Jz--/f_jpg,w_1200/https://media.newstool.de/media/posts/teasers/5f3c7800-78bd-4faa-9e0d-7c3fb920e21f.png|||Der Broker für ETF-Sparer Jetzt 25 Prämie sichern ...|||1200 x 1200$ 

XxMetalMartyrxX. · 8m. Convert CAD to USDC on Newton, withdraw USDC to Coinbase. Done. 3. level 2. dani7899. · 8m. USDC uses the ether network, gas fees will cut into his funds, use XLM to transfer to Coinbase.

How to contact Binance.US support Binance.US

http://logical-invest.com/wp-content/uploads/2015/12/5.png|||Leveraged Forex Etfs | Forex Trading Without Money|||1269 x 795

OKEx is a secure crypto exchange that makes it easy to buy, sell, and trade cryptocurrency like Bitcoin, Ethereum, and more. Buy crypto with credit card & amp; PayPal instantly.

Best ETF Trading Platform & Samp; Brokers 2022

The iShares U.S. Broker-Dealers & Dealers & Exchanges ETF seeks to track the investment results of an index composed of U.S. equities in the investment services sector.

#### KuCoin Help Center

https://miro.medium.com/max/3800/1\*gsYPpTNNjgxKjAhDg4Eupw.png|||How To Add Two Factor Authentication (2FA) To Coinbase|||1900 x 954

ETF trading is done on stock exchanges, making ETFs easy to buy and sell without help from a broker or investment advisor. And since they are funds made up of collections of assets, they offer investors easy entry into various markets, sectors, indices, and more since investors don't need to buy each underlying asset individually.

Best Cryptocurrencies on Coinbase. . Crypto Pro is free to use and can help you keep track of investments across multiple wallets and blockchains. Bitcoin BTC. \$43,104.00-0.08% .

 $https://i.stack.imgur.com/FsqVV.png|||paypal - get currency-converted amount via REST API ...|||1352 \times 1056 \\ https://mma.prnewswire.com/media/1012650/Cryptocom_X_OKEX.jpg?p=facebook|||Crypto.com - OKEx Pool to Offer CRO Staking to Millions of ...|||1600 x 838$ 

http://c.asstatic.com/images/4360535\_637317203089119414-slide1\_fs.png|||Binance Support Number + 1.844-948-0641 ) Binance ...|||1200 x 900

https://public.bnbstatic.com/image/cms/article/body/202107/c0e62b7d559ae6e929ccd28d93a1cfea.png|||How to Generate Binance Account Statements | Binance Support|||1446 x 1348

https://coinerblog.com/wp-content/uploads/2019/01/Binance-Decentralized-Exchange-Will-Connect-With-Har dware-Wallets-Bitcoinist.com\_.jpg|||Binance: Decentralized Exchange Will Connect With Hardware ...|||1920 x 1200

https://static.coinall.ltd/cdn/assets/academy/2021/02/1320558.png?x-oss-process=image/quality,q\_85|||Crypto Kickstarter | Beginners Tutorial | OKEx Academy | OKEx|||1788 x 1000

Change Email Address. . Support. Support Center Give . Binance Australia only offers spot conversion of fiat to digital currency and vice versa.

https://miro.medium.com/max/1400/1\*gcFDMXNJM7PJYK2PMhWm0g.png|||Coinbase - a Beginners Guide. Disclaimer: the information ...|||1400 x 1050

https://5648a32b1b5a3a5b5643-df85c9fda982b527598232f4f24f3783.ssl.cf2.rackcdn.com/vid44713041\_uid5f ad6b7bbf4ce.jpg|||Damaged Chevrolet Silverado 2500Hd Car For Sale And ...|||1600 x 1200

Build a Crypto Portfolio - The Safest Place to Buy Crypto

https://miro.medium.com/max/1280/1\*SavhDjAFdUB3xZnRXQcnqw.jpeg|||The Binance API scam. My accounting of an internal hack ...||1280 x 2026

https://www.coinnewsspan.com/wp-content/uploads/2019/02/New-Perpetual-Crypto.jpg|||Crypto Exchange OKEx Adds Four New Margin Trading Pairs|||1200 x 800

Sell Cryptocurrency with CNY How to Sell Crypto with . - OKEx

If you decide that you want to invest in ETFs, youll have to open a brokerage account. Both the big and small name brokerages offer ETF investing and the number of options can be a little .

https://cryptodatasearch.com/wp-content/uploads/2021/05/COINBASE-1024x1024.jpg|||Coinbase Pros and Cons Review 2021 Crypto Data Search|||1024 x 1024

If you want to build or add to a portfolio, these seven Coinbase cryptos have the best potential for gains: Bitcoin Bitcoin Cash (CCC: BCH-USD) Ethereum (CCC: ETH-USD) Polkadot (CCC: DOT-USD).

 $https://www.brother.es/-/media/images/brother-es/modules/banners/soluciones/barcode-utility.ashx?mw=1170\ \& amp; hash=658817B643CCA2AB4DB24F70A8315E3489AEF5D8 ||| Barcode Utility ||| 2340 x 1000 ||| 2340 x 1000 ||| 2340 x 1000 ||| 2340 x 1000 ||| 2340 x 1000 ||| 2340 x 1000 ||| 2340 x 1000 ||| 2340 x 1000 ||| 2340 x 1000 ||| 2340 x 1000 ||| 2340 x 1000 ||| 2340 x 1000 ||| 2340 x 1000 ||| 2340 x 1000 ||| 2340 x 1000 ||| 2340 x 1000 ||| 2340 x 1000 ||| 2340 x 1000 ||| 2340 x 1000 ||| 2340 x 1000 ||| 2340 x 1000 ||| 2340 x 1000 ||| 2340 x 1000 ||| 2340 x 1000 ||| 2340 x 1000 ||| 2340 x 1000 ||| 2340 x 1000 ||| 2340 x 1000 ||| 2340 x 1000 ||| 2340 x 1000 ||| 2340 x 1000 ||| 2340 x 1000 ||| 2340 x 1000 ||| 2340 x 1000 ||| 2340 x 1000 ||| 2340 x 1000 ||| 2340 x 1000 ||| 2340 x 1000 ||| 2340 x 1000 ||| 2340 x 1000 ||| 2340 x 1000 ||| 2340 x 1000 ||| 2340 x 1000 ||| 2340 x 1000 ||| 2340 x 1000 ||| 2340 x 1000 ||| 2340 x 1000 ||| 2340 x 1000 ||| 2340 x 1000 ||| 2340 x 1000 ||| 2340 x 1000 ||| 2340 x 1000 ||| 2340 x 1000 ||| 2340 x 1000 ||| 2340 x 1000 ||| 2340 x 1000 ||| 2340 x 1000 ||| 2340 x 1000 ||| 2340 x 1000 ||| 2340 x 1000 ||| 2340 x 1000 ||| 2340 x 1000 ||| 2340 x 1000 ||| 2340 x 1000 ||| 2340 x 1000 ||| 2340 x 1000 ||| 2340 x 1000 ||| 2340 x 1000 ||| 2340 x 1000 ||| 2340 x 1000 ||| 2340 x 1000 ||| 2340 x 1000 ||| 2340 x 1000 ||| 2340 x 1000 ||| 2340 x 1000 ||| 2340 x 1000 ||| 2340 x 1000 ||| 2340 x 1000 ||| 2340 x 1000 ||| 2340 x 1000 ||| 2340 x 1000 ||| 2340 x 1000 ||| 2340 x 1000 ||| 2340 x 1000 ||| 2340 x 1000 ||| 2340 x 1000 ||| 2340 x 1000 ||| 2340 x 1000 ||| 2340 x 1000 ||| 2340 x 1000 ||| 2340 x 1000 ||| 2340 x 1000 ||| 2340 x 1000 ||| 2340 x 1000 ||| 2340 x 1000 ||| 2340 x 1000 ||| 2340 x 1000 ||| 2340 x 1000 ||| 2340 x 1000 ||| 2340 x 1000 ||| 2340 x 1000 ||| 2340 x 1000 ||| 2340 x 1000 ||| 2340 x 1000 ||| 2340 x 1000 ||| 2340 x 1000 ||| 2340 x 1000 ||| 2340 x 1000 ||| 2340 x 1000 ||| 2340 x 1000 ||| 2340 x 1000 ||| 2340 x 1000 ||| 2340 x 1000 ||| 2340 x 1000 ||| 2340 x 1000 ||| 2340 x 1000 ||| 2340$ 

https://static.coinall.ltd/cdn/assets/academy/2020/09/1049396.png?x-oss-process=image/quality,q\_85|||How to

trade crypto options on OKEx | Beginners Tutorial ... || 2400 x 1350

 $https://2.bp.blogspot.com/-Z-1wJI25Zhg/W\_bi1rdlOLI/AAAAAAAAAGE/zCYvLpMDMEEUhU\_9mRZsRv\\ oXbdNs0wPkQCLcBGAs/s1600/%252B1-844-617-9531.jpg|||How to fix Binance Authentication issues - Customer Support|||1131 x 1600$ 

https://coincodex.com/en/resources/images/admin/reviews/okex-crypto-exchange/okex-crypto-exchange-revie w.png:resizeboxcropjpg?1580x888|||OKEx Review: A Complete Derivatives Cryptocurrency ...|||1579 x 888 Crypto Exchange Bitcoin Exchange Bitcoin Trading KuCoin

https://miro.medium.com/max/3840/1\*4oyxMFCmFw1OFdtFB1PFHw.jpeg|||If You Only Have \$500, These are the Cryptocurrencies You Should Consider | by Tom Handy | The ...|||1920 x 1209

 $http://c.asstatic.com/images/4310739\_637287617542788750-slide1\_fs.png|||Binance|| and the property of the property of the pr$ 

Support

+1(844)986-0660 Binance Customer Support ...|||1199 x 825

https://www.cryptocustomercare.org/wp-content/uploads/2021/07/How-Do-I-Contact-Binance-Support.jpg|||H ow Do I Contact Binance Support? & Do I Contact Binance Support? & Do I Contact Binance Support || 1280 x 800

Broker-Dealers ETF List - ETFdb.com

https://blockonomi-9fcd.kxcdn.com/wp-content/uploads/2018/06/nexo-binance.jpg|||Nexo to Support Binance BNB Token for Crypto Cash Loans|||1400 x 933

 $https://cryptostonkz.com/wp-content/uploads/2021/06/Binance.jpg|||Another one! \ Clear \ Junction \ withdraws \ 'key payments ...|||1600 \ x \ 900$ 

The broker offers a selection of the best research on the market; their ETF Select List, for example, analyses things such as fees, a funds historical record, and how good of a match it would be for you individually. It also spotlights around 70 ETFs, as stated by the brokers experts.

https://www.kucoinreferralcode.org/gallery\_gen/fe45089b34bf7e78eed2dab58dc13727\_1500x838.790931989 92.jpg|||KuCoin Referral Code 2021 [Official] - E3Ij79|||1496 x 838

https://grizzle.com/wp-content/uploads/2018/03/coinbase-identity-verification.png|||Coinbase Review & Samp; User Guide [2018 Update]||1284 x 771

 $https://coinhubia.com/wp-content/uploads/2020/03/OkEx-Crypto-Exchange.jpg|||OKEx\ Review\ 2021\ -\ How\ To\ Trade\ Crypto\ On\ OKEx|||1536\ x\ 768$ 

https://www.cybavo.com/img/cms/binance-smart-chain.png|||CYBAVO - CYBAVO Announces Binance Smart Chain (BSC) Support|||1600 x 900

https://tradingbrokers.com/wp-content/uploads/2020/07/KuCoin-Review-Mobile-Platform-1024x895.jpg|||KuCoin Review 2020: Pros, Cons & DradingBrokers.com|||1024 x 895

https://logical-invest.com/wp-content/uploads/2017/04/euro-447209\_1280-1200x800.jpg|||Online Trading Academy: ETF Investing - Logical Invest|||1200 x 800

The United States has strict regulations for cryptocurrency exchanges, and KuCoin is not licensed to operate in the states. If you live in the U.S, you may be tempted to use KuCoin without.

KuCoin is the top 1 altcoin exchange providing 600+ crypto assets and 1,000+ trading pairs. It serves over 10 million users worldwide. KuCoin provides the easiest fiat-on-ramp services for European users by launching the SEPA payment to deposit EUR.

Here are the ways in which you can contact Binance. Submit an Email Request. Users are able to contact Binance by submitting a support ticket, which will be answered via email. Binance recommends that users pick the right Issue Type when submitting a ticket to expedite the customer service process. Issue Types include the following: App doesnt work

 $https://mma.prnewswire.com/media/929140/Crypto\_OKEx\_Logo.jpg?p=publish|||Crypto.com Chain Token (CRO) to be Listed on OKEx||1600 x 800$ 

The broker also lowered its option base charge and per-contract fee. The firm also increased its trading discount for Wells Fargo Portfolio customers from \$2 to \$3. Robo Accounts Another change the top 10 stock brokerage firms has seen is a move away from self-directed and traditionally-managed accounts towards automated investment management.

Coinbase shows you a QR code, which is a representation of the secret key, which you then scan using an Authenticator app on your mobile device. Google Authenticator and several other authenticator apps allow you to generate TOTP codes using your mobile device or computer.

What is a USD wallet on Coinbase? Wilstar.com Cryptocurrency

https://cryptoglobe.s3.eu-west-2.amazonaws.com/2020/05/okex\_screenshot\_-\_april\_2019.png|||Crypto

Exchange OKEx Refuses to Bow to Pressure to Delist ... || 1905 x 930

Support Center - Binance

Investors dont have to search far and wide to invest in these assets: Theyre a common offering of both online brokers and robo-advisors. ETFs trade like individual stocks, so many of the features.

How to get USD Coin. 1. Create or sign in to your Coinbase account. 2. Convert USDC at a ratio of US\$1.00 for 1 USDC with no fees. 3. Send elsewhere or convert back into dollars on Coinbase. Get USD Coin.

1. Sign in to your Coinbase account using your email address and password. 2. When prompted for your 2-step verification code, select I need help > I cant access my authenticator app anymore. 4. Follow the rest of the instructions to complete the process (a government-issued ID is required for completion).

Best Online Stock Broker - Top 6 Trustworthy Brokers

https://public.bnbstatic.com/image/cms/article/body/202108/abd3968bcddc03f7a0f6f738fa85172a.png|||How to Use Binance Support || Binance Support || 1458 x 986

https://qns.com/wp-content/uploads/2020/09/og-image-YKQuVT.tmp\_-1536x768.png|||Binance Support phone number 1-844-986-0660 binance ...|||1536 x 768

Top Options Trading Strategies - Beginner's Guide To Trading

https://www.tbstat.com/wp/uploads/2021/02/20210216\_Mining\_Bitcoin\_2\_Generic.jpg|||Crypto exchange OKEx integrates Bitcoin's Lightning Network|||1920 x 1080

coinbase qr code for google authenticator

iShares U.S. Broker-Dealers & Exchanges ETF IAI

Charles Schwab is a leading U.S. stock brokerage firm with \$4.04 trillion in client assets and 12.3 million active brokerage accounts. 1. Fidelity Investments has \$11.1 trillion in total customer .

 $https://56883b233baf89b0640f-87ed6968f6f46f1d78b58e9ce500ebc2.ssl.cf2.rackcdn.com/vid47549994\_uid60bbcad76d145.jpg|||Damaged Dodge Ram Pickup 3500 Car For Sale And Auction ...|||1600 x 1200$ 

OKEx - Cryptocurrency Exchange Bitcoin Exchange Crypto .

Buy Cryptocurrency with CNY How to Buy Crypto with . - OKEx

Quotex - Trading Broker - Digital Asset Trading

 $https://mastertrader.com/wp-content/uploads/2017/09/etf-huge-01.jpg|||Master\ Trader\ ETF\ Investment\ Trader\\ -\ Master\ Trader|||1024\ x\ 768$ 

The Biggest Stock Brokerage Firms in the US

https://dccbf39d9d9a41994e64-31abd3e22092f27fe554af55dd59d22e.ssl.cf2.rackcdn.com/vid48101291\_uid6 0ee6f6b97db1.jpg|||Damaged Chevrolet Malibu Car For Sale And Auction ...|||1600 x 1200

https://tradingetfs.com/wp-content/uploads/2018/11/a-rocky-october-for-stocks-meant-a-record-month-for-bon d-etf-trading.jpg|||A rocky October for stocks meant a record month for bond ...|||1910 x 1000

Given their utility and growing list of use cases, cryptocurrencies are gaining popularity and one way to buy cryptocurrency is to use a reliable crypto exchange like OKEx. On OKEx, users can sign up, verify their identities and start buying Bitcoin and other cryptocurrencies instantly using credit cards, debit cards, bank transfers and other supported payment methods.

Potential phishing email: BinanceUS

 $https://miro.medium.com/max/2652/1*xL8EpaEHzj7qlgiyrEqzFg.png|||Beginners \ guide \ to \ Coinbase \ Pro, Coinbases \ advanced ...|||1326 \ x \ 1068$ 

Coinbase: List of Crypto-Currencies in 2022

https://badgerblogger.com/images/singapore-court-locks-crypto-exchange-kucoins-web-domain.png|||Das Gericht in Singapur sperrt die Webdomäne von Crypto ...|||1888 x 1564

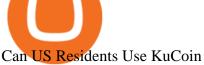

coinbase qr code for google authenticator

Convert 1 USD to COIN (US Dollar to Coinbase Tokenized Stock .

Potential phishing email. Got an email out of the blue from "Binance.US Customer Experience" binance.us@express.medallia.com. "We hope we were able to resolve your inquiries." yadda yadda. "Powered by Medallia". Well I haven't reached out to Binance support in well over a year so this is going straight to the spam folder, marked as phishing.

KuCoin is a secure cryptocurrency exchange that makes it easier to buy, sell, and store cryptocurrencies like BTC, ETH, KCS, SHIB, DOGE, etc.

https://www.tipsfortrade.com/wp-content/uploads/2019/01/pic2a767a13b670c34b384cb50b209b1235.png|||Broker-Dealer ETF-TipsForTrade|||1701 x 834 || 1701 x 834 || 1701 x 834 || 1701 x 834 || 1701 x 834 || 1701 x 834 || 1701 x 834 || 1701 x 834 || 1701 x 834 || 1701 x 834 || 1701 x 834 || 1701 x 834 || 1701 x 834 || 1701 x 834 || 1701 x 834 || 1701 x 834 || 1701 x 834 || 1701 x 834 || 1701 x 834 || 1701 x 834 || 1701 x 834 || 1701 x 834 || 1701 x 834 || 1701 x 834 || 1701 x 834 || 1701 x 834 || 1701 x 834 || 1701 x 834 || 1701 x 834 || 1701 x 834 || 1701 x 834 || 1701 x 834 || 1701 x 834 || 1701 x 834 || 1701 x 834 || 1701 x 834 || 1701 x 834 || 1701 x 834 || 1701 x 834 || 1701 x 834 || 1701 x 834 || 1701 x 834 || 1701 x 834 || 1701 x 834 || 1701 x 834 || 1701 x 834 || 1701 x 834 || 1701 x 834 || 1701 x 834 || 1701 x 834 || 1701 x 834 || 1701 x 834 || 1701 x 834 || 1701 x 834 || 1701 x 834 || 1701 x 834 || 1701 x 834 || 1701 x 834 || 1701 x 834 || 1701 x 834 || 1701 x 834 || 1701 x 834 || 1701 x 834 || 1701 x 834 || 1701 x 834 || 1701 x 834 || 1701 x 834 || 1701 x 834 || 1701 x 834 || 1701 x 834 || 1701 x 834 || 1701 x 834 || 1701 x 834 || 1701 x 834 || 1701 x 834 || 1701 x 834 || 1701 x 834 || 1701 x 834 || 1701 x 834 || 1701 x 834 || 1701 x 834 || 1701 x 834 || 1701 x 834 || 1701 x 834 || 1701 x 834 || 1701 x 834 || 1701 x 834 || 1701 x 834 || 1701 x 834 || 1701 x 834 || 1701 x 834 || 1701 x 834 || 1701 x 834 || 1701 x 834 || 1701 x 834 || 1701 x 834 || 1701 x 834 || 1701 x 834 || 1701 x 834 || 1701 x 834 || 1701 x 834 || 1701 x 834 || 1701 x 834 || 1701 x 834 || 1701 x 834 || 1701 x 834 || 1701 x 834 || 1701 x 834 || 1701 x 834 || 1701 x 834 || 1701 x 834 || 1701 x 834 || 1701 x 834 || 1701 x 834 || 1701 x 834 || 1701 x 834 || 1701 x 834 || 1701 x 834 || 1701 x 834 || 1701 x 834 || 1701 x 834 || 1701 x 834 || 1701 x 834 || 1701 x 834 || 1701 x 834 || 1701 x 834 || 1701 x 834 || 1701 x 834 || 1701 x 834 || 1701 x 834 || 1701 x 834 || 1701 x 834 || 1701 x 834 || 1701 x 834 || 1701 x 834 || 1701 x 834 || 1701 x 83

https://trungquandev.com/wp-content/uploads/2020/08/nodejs-two-factor-authentication-practice-trungquande v-03.png|||NodeJS trin khai xác the 2 lp Two-Factor Authentication ...|||1136 x 1196

https://btcmanager.com/wp-content/uploads/2020/10/Crypto-Exchange-OKEx-Suspends-User-Withdrawals.jp g|||Crypto Exchange OKEx Suspends User Withdrawals, Market ...|||1300 x 776

Support Center - Binance

https://www.worldpropertyjournal.com/news-assets/Top-Middle-East-property-investment-locations-for-UAE -HNWI.jpg|||61 Percent of UAE's Ultra Wealthy Set to Invest in Global ...|||1455 x 929

https://www.economywatch.com/wp-content/uploads/2021/06/stash-1-1568x878.png|||Best ETF Brokers USA Top ETFs To Buy Online in 2021 ...|||1568 x 878

Fiat-to-crypto on-ramp: OKEx supports 400+ trading pairs and allows you to use Apple Pay, Visa, Mastercard, bank transfer, Alipay, WeChat pay, etc, to convert your fiat into crypto.

 $https://images.cointelegraph.com/images/1434\_aHR0cHM6Ly9zMy5jb2ludGVsZWdyYXBoLmNvbS9zdG9yYWdlL3VwbG9hZHMvdmlldy83MzQyN2Q4ZGUxMWEzOTllY2MyNjE1ZGJkZGU0MTNmMy5wbmc=.jpg|||Crypto Exchange OKEx Launches Ether Options, EOS Options ...|||1434 x 955$ 

Top 10 Stock Brokerage Firms: Best Rated Online Brokers 2022

https://www.lynxbroker.de/wp-content/uploads/2020/02/etf-broker-guenstig-etf-haendler.jpg|||ETF-Broker-LYNX-Hier-ETFs-handeln-beim-besten-Broker|||2256 x 1503||

 $https://i.redd.it/lm0chu0tygl61.jpg|||Please\ help,\ can't\ find\ where\ to\ download\ transaction\ ...|||1239\ x\ 1432\ Cryptocurrency\ Exchange\ Bitcoin\ Exchange\ Crypto\ Exchange\ .$ 

Add Debit Card to Your Binance.US Account. If playback doesn't begin shortly, try restarting your device. Videos you watch may be added to the TV's watch history and influence TV recommendations. To avoid this, cancel and sign in to YouTube on your computer.

https://cdn.blogtienao.com/wp-content/uploads/2021/08/nguon-du-tru-usdc-chuyen-sang-fiat-va-kho-bac-my-1536x864.jpg|||Riserve USDC trasferite a Fiat e Treasury USA|||1536 x 864

Navigate to the Security Settings page. Under the Other Options section, select the Select button in the Authenticator App box. Follow the prompts to complete your authenticator setup. Follow this important tip for a successful TOTP authenticator setup: Sign in to your Coinbase account on your desktop browser (not mobile web browser) as your TOTP authenticator requires your mobile device to complete verification.

The coinbase exchange is an independent platform without an official headquarters. Add coinbase to new phone authenticator. They all use the same protocol and anything that uses that protocol should work. Scan the qr code displayed on google's website with the. Open google authenticator on the new phone and follow the prompts to scan the barcode.

KuCoin is one of the more popular crypto exchanges. Many use it to trade a wide variety of altcoins that are often not found on other exchanges. Because crypto to crypto trades are taxable in many jurisdictions, including the United States, you will likely need to report trades made on KuCoin. How can I buy from KuCoin?

https://www.crecso.com/wp-content/uploads/ETF-trading.jpg|||When is discussion unnecessary at ETF Trading?|||1200 x 800

 $https://tradingetfs.com/wp-content/uploads/2020/02/VXXETF02232020.png|||Trading\ ETFs\ while\ volatility\ explodes\ higher\ Volatility\ ...|||1560\ x\ 902$ 

Schwab has 14.1 million active brokerage accounts under its umbrella, as well as nearly 150,000 retirement plan accounts with \$72.6 billion in assets and more than 224,000 self-directed brokerage.

https://s3.cointelegraph.com/storage/uploads/view/d34dc0d51b037388a981a15600ac4744.jpg|||Crypto Exchange OKEx Confirms Tether Margin Futures Launch ...|||1450 x 967

 $https://bitcoinist.com/wp-content/uploads/2018/02/revain-okex-cover.jpg|||Revain\ Gets\ Listed\ on\ OKEx,\ One\ of\ the\ Worlds\ Largest\ ...|||1921\ x\ 1200$ 

It offers traders and investors a platform to trade more than 300 fiat and digital currencies and 450 Crypto pairs. Eric Don and Michael Gan began Kucoin in 2017 to offer a fast and secure exchange for digital coins. Since then, the platform has grown to have more than 8 million users and is used in more than 100 countries, including the USA.

https://www.worldfinance.com/wp-content/uploads/2014/05/Prime-Minister-Hailemarian-Desalegn.jpg|||Mood ys gives Ethiopia an inaugural credit rating | World ...|||1024 x 768

Convert cryptocurrency FAQ Coinbase Help

http://video.almega.se/wp-content/uploads/679043/the-biggest-stock-brokerage-firms-in-the-u-s.jpg?download =now|||Stock Market Trading - spirit airlines announces transfer ...|||1728 x 1152

 $https://palmabot.com/wp-content/uploads/2020/05/binance-enter-user-data.png|||Binance-PalmaBot|||1128 \times 1068$ 

https://i.redd.it/pu7ufj2r00901.jpg|||Received Binance email confirmation for registration, but ...|||1125 x 1185 https://www.techawkng.com/wp-content/uploads/2020/07/okex.jpg|||Paxful Announces Strategic Partnership With Global Crypto ...|||1889 x 1259

 $https://productmint.com/wp-content/uploads/2020/05/coinbase-wallet-1.png|||The\ Coinbase\ Business\ Model\ How\ Does\ Coinbase\ Make\ Money?|||1048\ x\ 1152$ 

 $https://fintecbuzz.com/wp-content/uploads/2019/06/c-crypto.jpg|||Crypto.com\ Chain\ Token\ (CRO)\ To\ Be\ Listed\ On\ OKEx|||1920\ x\ 1280$ 

https://privacyenbescherming.nl/wp-content/uploads/google-authenticator-scan-barcode.jpg|||Wat is google Authenticatie | Lees nu deze review ...|||1080 x 1920

Broker+etf News

How to Contact the Binance Support Team [Explained .

https://1.bp.blogspot.com/-bK5-YJ-Kkws/XgWBIxOIgHI/AAAAAAAACc/4IEE6EYSIgMtH7K5JoA1rBbr Ipc9CdDcwCLcBGAsYHQ/s1600/bitcoin-495993\_1920.jpg|||Binance customer service 1-833-993-0690|||1600 x 1063

Crypto.com Coin Price Crypto.com Coin Live Chart - OKEx

https://btcmanager.com/wp-content/uploads/2019/06/Cryptocurrency-Exchange-OKEx-Launches-USD-Pegge d-Stablecoin-USDK.jpg|||Crypto Exchange OKEx Launches USDK Stablecoin | BTCMANAGER|||1300 x 776 Coinbase offers a USD wallet. A USD wallet allows users to transfer fiat (dollars) into a wallet on the exchange. A Coinbase USD wallet is beneficial because you dont have to wait for the transaction to clear; you can instantly buy and sell cryptocurrency with the fiat in your USD wallet.

https://public.bnbstatic.com/image/cms/article/body/202102/290b03b42eb048842bd61e7e3c23740d.png|||How to buy crypto with AUD balance on the Binance Lite app ...|||1600 x 900

https://www.forextradinghub.co.uk/wp-content/uploads/2020/10/exchange-traded-funds.jpg|||ETF-Trading-How Exchange Traded Funds Work-Forex...|||1200 x 800

Top 25 investment brokerage firms. - Free Online Library

The discount brokerage now offers all the ETFs on its platform for a commission of zero, and there is no minimum balance required. Plus, the broker recently scrapped its short-term trading fee of.

5 Best ETF Brokers for Online Investing (2022 Reviews)

https://www.worldfinance.com/wp-content/uploads/2014/07/Indian-budget.jpg|||Indias budget gets mixed reviews, Indonesia surges post ...|||1024 x 768

UT 84111 4 Northwestern Mutual Financial (801) 533-8444 P 111 E. Network Broadway, www.nmfn.com/saltlakegroup (801) 359-7330 F Ste. 1400 Salt Lake City, UT 84111 5 Merrill Lynch Smith Inc. (801) 535-1300 P 60 E. South www.ml.com (801) 355-3410 F Temple, Ste. 200 Salt Lake City, UT 84111 6 Wells Fargo (800) 246-1000 P 299 S. Main www.wellsfargo.com/investing (801) 246-1134 F Street Salt Lake City, UT 84111 7 Edward Jones (801) 274-5266 P 3945 S. edwardjones.com (888) 288-3214 F Wasatch Blvd .

https://www.awctradeframes.co.uk/wp-content/uploads/2021/01/5-Best-ETF-Brokers-2021.jpeg|||5-2021/01/5-Best-ETF-Brokers-2021.jpeg|||5-2021/01/5-Best-ETF-Brokers-2021.jpeg|||5-2021/01/5-Best-ETF-Brokers-2021.jpeg|||5-2021/01/5-Best-ETF-Brokers-2021.jpeg|||5-2021/01/5-Best-ETF-Brokers-2021.jpeg|||5-2021/01/5-Best-ETF-Brokers-2021.jpeg|||5-2021/01/5-Best-ETF-Brokers-2021.jpeg|||5-2021/01/5-Best-ETF-Brokers-2021.jpeg|||5-2021/01/5-Best-ETF-Brokers-2021.jpeg|||5-2021/01/5-Best-ETF-Brokers-2021.jpeg|||5-2021/01/5-Best-ETF-Brokers-2021.jpeg|||5-2021/01/5-Best-ETF-Brokers-2021.jpeg|||5-2021/01/5-Best-ETF-Brokers-2021.jpeg|||5-2021/01/5-Best-ETF-Brokers-2021.jpeg|||5-2021/01/5-Best-ETF-Brokers-2021.jpeg|||5-2021/01/5-Best-ETF-Brokers-2021.jpeg|||5-2021/01/5-Best-ETF-Brokers-2021.jpeg|||5-2021/01/5-Best-ETF-Brokers-2021.jpeg||

"Best" ETF Brokers (2021)||1698 x 1131

Best Brokerage Firms. Top Stock Brokers List [2022]

 $https://www.investopedia.com/thmb/7PYSHh8oIvZQLYYdaIsjct\_nD3Y=/2347x1565/filters:fill(auto,1)/inv-best-of-template-1-5c54764946e0fb00013a21a0-5c61814046e0fb0001587722.jpg|||Best Brokers for ETFs - Daily US Post|||2347 x 1565||$ 

(end of excerpt)